#### New NORDREG report form – User Guide

#### <u>Purpose</u>

The intent of this document is to provide vessel masters with information related to <u>completing</u> the new NORDREG report form. NORDREG reporting regulations have not changed.

#### **NORDREG Zone Reporting**

To obtain clearance into northern Canadian waters, the master of the ship must report to NORDREG Canada or to the nearest Canadian Coast Guard (CCG) MCTS Centre, as per the Radio Aids to Marine Navigation (RAMN) 2023, section <u>3.8.3</u>.

These reports are submitted by email to <a href="Mailto:IQANORDREG@INNAV.GC.CA">IQANORDREG@INNAV.GC.CA</a>

#### **New Electronic Form**

NORDREG Canada will now begin accepting a new electronic form that will capture all mandatory information for vessel clearances into northern Canadian waters. The new NORDREG report form is a Microsoft Excel based document where required information, as per RAMN section 3.8.3, will be entered in multiple tabs. This new form can be downloaded from the e-Navigation portal at:

https://e-navigation.canada.ca/topics/traffic/cvms/nordreg-en

Vessels are requested to attach the completed Excel report to an email when submitting NORDREG clearance requests prior to entering the zone (RAMN <u>3.8.3.2</u>). The form may also be used for other reports as required.

<u>Note</u> –This Excel form <u>should never</u> be saved as or converted to a PDF, image, or any other file type. It must only be saved in an Excel (.xlsx) format.

Information related to this change will be further communicated to mariners in the August 2023 edition of RAMN updates and notices.

Additional information related to the new NORDREG report form is available from Iqaluit MCTS (mid-May to mid-December) or Les Escoumins MCTS (mid-December to mid-May) upon request.

#### Form at a glance

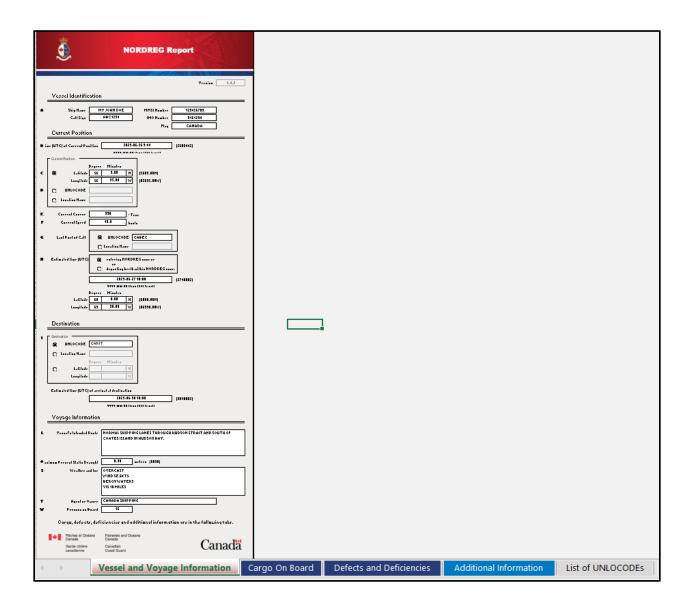

The following pages display each of the form's tabs and provides detailed information on how to complete the electronic form, in accordance with RAMN Section 3.8.3.

## Vessel and Voyage Information

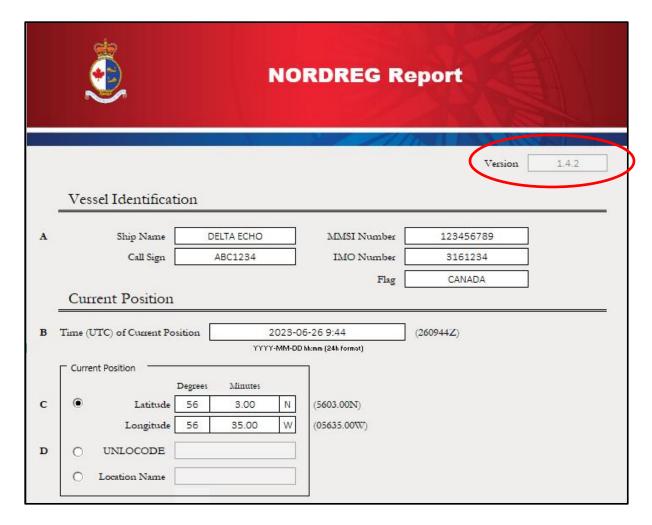

Prior to entering vessel information, it is important to verify the version of the form, located at the top of the report.

Users should ensure that the newest version of the form is downloaded prior to submitting the report. This information can be accessed at: <a href="https://e-navigation.canada.ca/topics/traffic/cvms/nordreg-en">https://e-navigation.canada.ca/topics/traffic/cvms/nordreg-en</a>

**<u>Note</u>**: In this example, the current version of the report is 1.4.2. It is <u>important to note</u> that any report version <u>1.4.X</u> will be accepted. However, if the newest version is 1.5.1, NORDREG Canada will not be able to accept any report version 1.4.X or lower.

Vessels may download the latest copy of the report from the above link, or obtain it from their agents.

After verifying the *Version*, the first tab of the report contains vessel and voyage information, which is divided into 3 sections:

- Vessel Identification;
- Current Position; and,
- Destination

## **Vessel Identification**

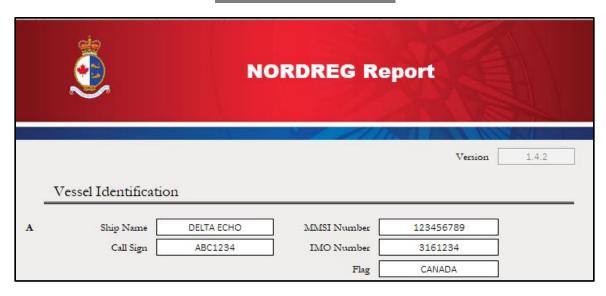

This section (A) provides fields to capture the Ship Name, Call Sign, MMSI, IMO number and Flag.

**Note**: The form may not allow direct copy and paste of information into the fields; however, information can be copied and pasted into the Excel formula bar.

#### **Current Position**

|   | Current Position                                            |                                      |  |  |  |  |  |  |  |  |
|---|-------------------------------------------------------------|--------------------------------------|--|--|--|--|--|--|--|--|
|   |                                                             |                                      |  |  |  |  |  |  |  |  |
| В | Time (UTC) of Current Position                              | 2023-06-26 9:44 (260944Z)            |  |  |  |  |  |  |  |  |
|   |                                                             | YYYY-MM-DD hh:mm (24h formst)        |  |  |  |  |  |  |  |  |
|   | Current Position                                            |                                      |  |  |  |  |  |  |  |  |
|   | Degrees                                                     | Minutes                              |  |  |  |  |  |  |  |  |
| С | Latitude 56                                                 |                                      |  |  |  |  |  |  |  |  |
|   | 2 Zintiviti 30                                              |                                      |  |  |  |  |  |  |  |  |
|   | Longitude 56                                                | 35.00 W (05635.00W)                  |  |  |  |  |  |  |  |  |
| D | O UNLOCODE                                                  |                                      |  |  |  |  |  |  |  |  |
| _ |                                                             |                                      |  |  |  |  |  |  |  |  |
|   | O Location Name                                             |                                      |  |  |  |  |  |  |  |  |
|   |                                                             |                                      |  |  |  |  |  |  |  |  |
| E | Current Course                                              | 330 ° True                           |  |  |  |  |  |  |  |  |
| _ |                                                             | 100                                  |  |  |  |  |  |  |  |  |
| F | Current Speed                                               | 13.0 knots                           |  |  |  |  |  |  |  |  |
|   |                                                             |                                      |  |  |  |  |  |  |  |  |
| G | Last Port of Call                                           | UNLOCODE CABEC                       |  |  |  |  |  |  |  |  |
|   |                                                             | Location Name                        |  |  |  |  |  |  |  |  |
|   |                                                             |                                      |  |  |  |  |  |  |  |  |
| н | Estimated time (UTC)                                        | entering NORDREG zone or             |  |  |  |  |  |  |  |  |
|   |                                                             | or                                   |  |  |  |  |  |  |  |  |
|   | 0                                                           | departing berth within NORDREG zone. |  |  |  |  |  |  |  |  |
|   |                                                             | 2000 05 07 40 00                     |  |  |  |  |  |  |  |  |
|   | 2023-06-27 10:00 (271000Z)<br>YYYY-MM-DD hh:mm (24h formst) |                                      |  |  |  |  |  |  |  |  |
|   |                                                             |                                      |  |  |  |  |  |  |  |  |
|   | Degrees                                                     |                                      |  |  |  |  |  |  |  |  |
|   | Latitude 60                                                 | 0.00 N (6000.00N)                    |  |  |  |  |  |  |  |  |
|   | Longitude 63                                                | 30.00 W (06330.00W)                  |  |  |  |  |  |  |  |  |
|   |                                                             |                                      |  |  |  |  |  |  |  |  |

Date and Time of Current Position (B) must be entered in the following format:

YYYY-MM-DD hh:mm (24 hour format)

Current Position (C or D) – This section allows vessels to choose one (1) of three (3) position options:

- 1) Latitude/Longitude Position using Degrees and decimal minutes,
- 2) UNLOCODE, or
- 3) Location Name (geographical name)

UNLOCODE is a five-character code system used to identify all named geographic places related to international trade. UNLOCODEs are used by most major shipping companies and the manufacturing industry around the world.

**<u>Note</u>**: When completing this form, the use of UNLOCODEs, where applicable, is preferred to ensure accuracy with the MCTS vessel voyage management system.

More information about UNLOCODEs can be found here:

https://unece.org/trade/cefact/unlocode-code-list-country-and-territory

Course, Speed, and Last Port of Call are to be entered into fields E-G.

Estimated Time of Entry or Exit of the NORDREG zone (H) — a vessel must select whether they are entering or exiting the NORDREG zone and provide the date and time of entry or exit, which must be entered in the following format:

YYYY-MM-DD hh:mm (24 hour format)

The vessel must also provide the latitude and longitude of the entry or exit position.

### **DESTINATION**

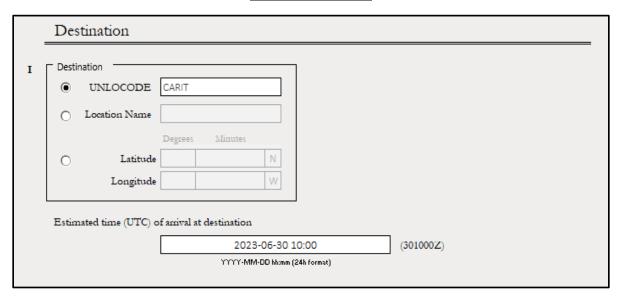

Destination (I) - This section allows vessels to choose one (1) of three (3) position options:

- 1) UNLOCODE,
- 2) Location Name (geographical name), or
- 3) Latitude/Longitude Position using Degrees and decimal minutes

The vessel's Estimated time of arrival at the NORDREG Zone (I) must be entered in the following format:

YYYY-MM-DD hh:mm (24 hour format)

**<u>Note</u>**: A List of UNLOCODEs, located on tab 5 of the report, also includes a quick reference to Canadian and US locations.

#### **VOYAGE INFORMATION**

|   | Voyage Information                                                                 |                                                                                       |  |  |  |  |  |  |  |
|---|------------------------------------------------------------------------------------|---------------------------------------------------------------------------------------|--|--|--|--|--|--|--|
| L | Vessel's Intended Route                                                            | NORMAL SHIPPING LANES THROUGH HUDSON STRAIT AND SOUTH OF COATES ISLAND IN HUDSON BAY. |  |  |  |  |  |  |  |
| o | Maximum Present Static Draught                                                     | 8.30 meters (0830)                                                                    |  |  |  |  |  |  |  |
| s | Weather and Ice OVERCAST WIND SE 6KTS BERGY WATERS VIS 10 MILES                    |                                                                                       |  |  |  |  |  |  |  |
| т | Agent or Owner                                                                     | CANADA SHIPPING                                                                       |  |  |  |  |  |  |  |
| w | Persons on Board                                                                   | 16                                                                                    |  |  |  |  |  |  |  |
|   | Cargo, defects, deficiencies and additional information are in the following tabs. |                                                                                       |  |  |  |  |  |  |  |
|   | Pêches et Océans<br>Canada                                                         | Fisheries and Oceans<br>Canada                                                        |  |  |  |  |  |  |  |
|   | Garde côtière<br>canadienne                                                        | Canadian Coast Guard  Canadia                                                         |  |  |  |  |  |  |  |

*Vessel's Intended Route* (L) - the vessel must provide a brief description of the intended route through the NORDREG zone.

The Maximum Present Static Draught of the Ship (O) is to be provided in meters and centimeters (entered as a decimal).

Weather and Ice (S) – a brief description of the prevailing weather and ice conditions are to be entered into this field.

**Note:** In a free text field, such as S, hit-press\_ALT + ENTER to start a new line in the same cell.

Agent or Owner (T) and Persons on Board (W) information should be entered, as per requirements in RAMN section 3.8.33.8.3.

# **Dangerous Goods on Board**

This tab gathers information pertaining to **Cargo on Board,** in accordance with item **P** in RAMN, section 3.8.3.

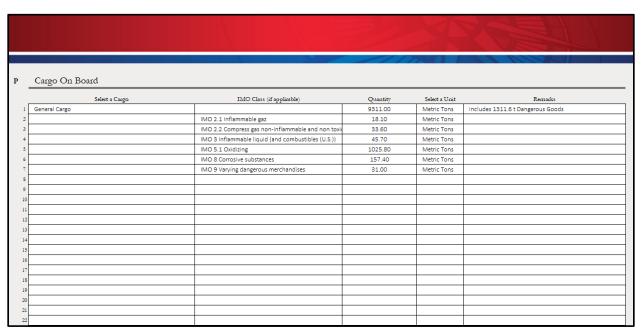

## **Defects and Deficiencies**

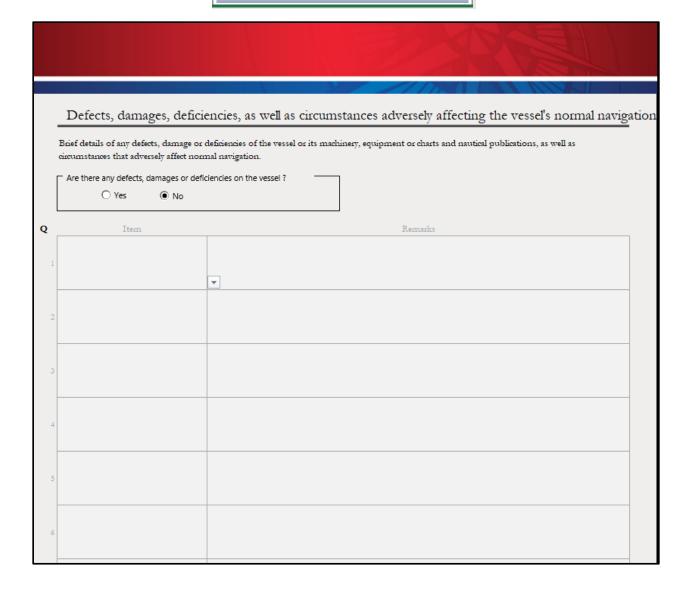

Defects, damage and deficiencies, as well as circumstances adversely affecting the vessel's normal navigation (Q)

Vessels are to provide brief details of any defects, damage or deficiencies of the vessel or its machinery, equipment or charts and nautical publications, or circumstances that adversely affect normal navigation.

If there are defects, damages or deficiencies to report, select "Yes" and include them in the report by using the "Item" drop-down menu along with remarks.

If there are no defects, damages or deficiencies to report, select the "No" option.

# Additional Information

This tab gathers **Additional Information** required for a sailing report plan, in accordance with item X in RAMN, section 3.8.3.

| Additional Information  a) In the case of sailing plan, report the following information:  i. Total amount of oil on board used as fuel or carried as cargo, expressed in cubic metres                                                                                                    | 1020 m³                                  |
|----------------------------------------------------------------------------------------------------|------------------------------------------|
| ii. Polar Ship Certificate expiry date and the name of its issuing authority                                                                                                    |                                          |
| Polar Ship Certificate Expiry Date  Issuing authority                                                                                                    | YYYY-MM-DD 2027-01-01 Det Norske Veritas |
| iii. Vessel's ice class and name of classification society that assigned ice class.  Ice Class  IC Type B  Ice Class Classification Society  Det Norske Veritas  iv. Brief description of the applicable incident, if the vessel is getting underway after having - stranded; - stranded; - stopped as a result of a breakdown in the main propulsion or steering system; or - involved in a collision. | been:                                    |
| v. The date of expiration of the Certificate of Insurance or Other Financial Security in Respect of Liability for the Removal of Wrecks.  Pêches et Océans Fisheries and Oceans Canada Canada  Garde côtière Canadian                                                                                                    | Canada                                   |
| canadienne Coast Guard                                                                                                    | Caraaa                                   |

#### List of UNLOCODEs

| Northwest Territories |                                         |         | Ontario        |   |         | Quebec                           |         | Nova Scotia      | Newf    | oundland and Labrador    |         | British Columbia                      |
|-----------------------|-----------------------------------------|---------|----------------|---|---------|----------------------------------|---------|------------------|---------|--------------------------|---------|---------------------------------------|
| UNLOCOD               | Location -1                             | UNLOCOD | Location       | ¥ | UNLOCOD | Location                         | UNLOCOD | ▼ Location ▼     | UNLOCOD | ▼ Location ▼             | UNLOCOD |                                       |
| CAAKL                 | Aklavik                                 | CAAMH   | Amherstburg    |   | CAAKV   | Akulivik Apt                     | CAACO   | Aulds Cove       | CAALO   | L'Anse-au-Loup           | CAAAL   | Alert Bay                             |
| CAYGH                 | Fort Good Hope (K'asho Got'ine) Harbour | CABCK   | Brockville     |   | CAYPJ   | Aupaluk                          | CAADV   | Advocate Harbour | CAARC   | Arnold's Cove            | CAANB   | Andys Bay                             |
| CAZFM                 | Fort McPherson (Teet'Lit Zheh)          | CABLR   | Blind River    |   | CABCO   | Baie Comeau                      | CAARI   | Arichat          | CABBU   | Bay Bulls                | CAANI   | Annacis Island                        |
| CAZFN                 | Fort Norman/Tulita                      | CABLV   | Belleville     |   | CABJO   | Baie-Johan-Beetz                 | CABAD   | Baddeck          | CABDV   | Bay de Verde             | CABAM   | Bamberton                             |
| CAFPR                 | Fort Providence (Zhahti Koe) Harbour    | CABRL   | Burlington     |   | CABSP   | Baie-St-Paul                     | CABRW   | Bridgewater      | CABUA   | Bull Arm                 | CABBB   | Blubber Bay                           |
| CAYFL                 | Fort Reliance                           | CABTH   | Bath           |   | CABSN   | Batiscan                         | CACAH   | Canso            | CABUI   | Burin                    | CABBY   | Blind Bay                             |
| CAYFR                 | Fort Resolution (deninoo Kue) Harbour   | CABTT   | Britt          |   | CABEC   | Bécancour                        | CACHT   | Chéticamp        | CABUO   | Burgeo                   | CABCV   | Beale Cove                            |
| CAFSI                 | Fort Simpson (Liidli Kue) Harbour       | CABUZ   | Port Burwell   |   | CABER   | Berthierville                    | CACOH   | Country Harbour  | CABVE   | Baie Verte               | CABEA   | Beaver Cove                           |
| CAFSM                 | Fort Smith                              | CABWV   | Bowmanville    |   | CAYBX   | Blanc-Sablon                     | CADIG   | Digby            | CABWD   | Botwood                  | CABIN   | Burrard Inlet                         |
| CAYHY                 | Hay River                               | CACBG   | Cobourg        |   | CAYVB   | Bonaventure                      | CAEPG   | Eastern Passage  | CABYR   | Bay Roberts              | CABLC   | Bella Coola                           |
| CAYHI                 | Holman/Ulukhaktok                       | CACDN   | Cardinal       |   | CABOU   | Boucherville                     | CAGYB   | Guysborough      | CACAT   | Catalina                 | CABNI   | Bowen Island                          |
| CAYSY                 | Ikaahuk/Sachs Harbour                   | CACLB   | Colborne       |   | CACCA   | Cacouna                          | CAHAL   | Halifax          | CACBC   | Come By Chance           | CABRD   | Brentwood Bay                         |
| CAYEV                 | Inuvik                                  | CACOL   | Collingwood    |   | CACMS   | Cap-aux-Meules                   | CAHPT   | Hantsport        | CACBK   | Corner Brook             | CABTF   | Butterfly Bay                         |
| CAYSG                 | Lutselke/Snowdrift                      | CACSN   | Clarkson       |   | CACAC   | Cap-Chat                         | CAING   | Ingonish         | CACLE   | Clarenville              | CACAM   | Campbell River                        |
| CAYMD                 | Mould Bay                               | CACWL   | Cornwall       |   | CACLT   | Carleton                         | CALCP   | Lockeport        | CACMV   | Carmanville              | CACAU   | Coal Harbour                          |
| CAYVQ                 | Norman Wells                            | CADSR   | Deseronto      |   | CACPL   | Champlain                        | CALHA   | La Have          | CACRB   | Carbonear                | CACCB   | Cowichan Bay                          |
| CAYPC                 | Paulatuk                                | CAENE   | Erieau         |   | CACHR   | Chandler                         | CALIN   | Little Narrows   | CACYP   | Coley's Point            | CACHM   | Chemainus                             |
| CAYSY                 | Sachs Harbour/Ikaahuk                   | CAFAL   | Fort Albany    |   | CACHI   | Chicoutimi (INNAV sheet - CAGAE) | CALIV   | Liverpool        | CADIL   | Dildo                    | CACOX   | Comox                                 |
| CAYSG                 | Snowdrift/Lutselke                      | CAFER   | Fort Erie      |   | CAYKU   | Chisasibi                        | CALOU   | Louisbourg       | CAFOR   | Fortune                  | CACRO   | Crofton                               |
| CATUK                 | Tuktoyaktuk                             | CAGNE   | Gananoque      |   | CACOC   | Contrecoeur                      | CALUN   | Lunenburg        | CAGOO   | Goose Bay                | CACXH   | Vancouver Harbour Water Apt/Vancouver |
| CAZFN                 | Tulita/Fort Norman                      | CAGNN   | Rockport       |   | CACSC   | Côte-Sainte-Catherine            | CAMET   | Meteghan         | CAGRB   | Grand Bank               | CADCN   | Duncan Bay                            |
| CAYHI                 | Ulukhaktok/Holman                       | CAGOH   | Goderich       |   | CADEB   | Deception Bay                    | CAMUL   | Mulgrave         | CAHBR   | Harbour Breton           | CADEL   | Delta                                 |
| CAYWY                 | Wrigley (Pedzeh Ki)                     | CAHAM   | Hamilton       |   | CADCH   | Deschaillons-sur-Saint-Laurent   | CANSY   | North Sydney     | CAHOD   | Holyrood                 | CADSA   | Denman Island                         |
| CAYZF                 | Yellowknife                             | CAKIN   | Kingston       |   | CAZEM   | East Main                        | CAPAR   | Parrsboro        | CAHRE   | Harbour Grace            | CADUQ   | Duncan/Quam                           |
|                       |                                         | CAKVL   | Kingsville     |   | CAETN   | Etang-du-Nord                    | CAPBI   | Port Bickerton   | CAIHR   | Indian Harbour           | CAEBY   | English Bay                           |
|                       | Nunavut                                 | CALIC   | Little Current |   | CAFRV   | Forestville                      | CAPGR   | Petit-de-Grat    | CALCV   | Lower Cove               | CAESQ   | Esquimalt                             |
| UNLOCOD               | Location 🚚                              | CALMN   | Leamington     |   | CAGPE   | Gaspé                            | CAPHW   | Port Hawkesbury  | CALOH   | Long Harbour             | CAFRR   | Fraser River                          |
| CAARB                 | Arctic Bay/Ikpiarjuk                    | CAMAR   | Marathon       |   | CAGBT   | Godbout                          | CAPMN   | Port Mouton      | CALOP   | Long Pond                | CAFSD   | Fraser-Surrey Docks                   |
| CAYEK                 | Arviat                                  | CAMDB   | Meldrum Bay    |   | CAGEE   | Grande Riviere                   | CAPTO   | Pictou           | CALWP   | Lewisporte               | CAFWS   | Fraser Wharves                        |
| CAYGZ                 | Ausuittuq/Grise Fiord                   | CAMFD   | Meaford        |   | CAGVA   | Grande-Vallée                    | CAPTU   | Point Tupper     | CAMBR   | Main Brook               | CAFYB   | Fanny Bay                             |
| CABLK                 | Baker Lake/Qaminituak                   | CAMID   | Midland        |   | CAGRS   | Grindstone                       | CAPUG   | Pugwash          | CAMIQ   | Miquelon                 | CAG3S   | Gipsons                               |
| CABBN                 | Bernard Harbour/Pin CB                  | CAMIH   | Michipicoten   |   | CAGOI   | Grondines                        | CASBU   | Shelburne        | CAMTN   | Marystown                | CAGGS   | Ganges                                |
| CABRT                 | Broughton Island/Qikiqtarjuaq           | CAMIS   | Mississauga    |   | CAGCA   | Gros Cacouna                     | CASHH   | Sheet Harbour    | CANAI   | Nain                     | CAGIB   | Gibsons                               |
| CAYCB                 | Cambridge Bay/Ikaluktutiak              | CAMOO   | Moose Factory  |   | CAQEE   | Grosse Isle (INNAV - CAGRI)      | CASYD   | Sydney           | CANWP   | Argentia                 | CAGOR   | Gold River                            |
| CACDO                 | Cape Dorset/Kingait                     | CAMOU   | Moosonee       |   | CAHSP   | Havre-Saint-Pierre               | CAWEY   | Weymouth         | CAPBQ   | Channel-Port aux Basques | CAHAT   | Hatch Point                           |
| CAYCS                 | Chesterfield Inlet/Igluligaarjuk        | CANAN   | Nanticoke      |   | CAIXC   | Ile Aux Coudres                  | CAXKV   | Sackville        | CAPHB   | Petty Harbour            | CAHFB   | Halfmoon Bay                          |

The vessel may refer to UNLOCODE tabs for information related to destinations or locations in Canadian waters or in the United States. Some common United States *last port of call* locations have also been included.

Using the UNLOCODE may reduce misspelled location names, using the wrong location with a similar name, or using a location of the same name but in a different province or territory.

More UNLOCODEs can be found online at:

https://unece.org/trade/cefact/unlocode-code-list-country-and-territory